- **Oggetto:** bando friulano IC2 Udine
- **Data ricezione email:** 30/01/2020 11:35
- **Mittenti:** Istituto Comprensivo Udine 2 Gest. doc. Email: udic842006@istruzione.it
- **Indirizzi nel campo email 'A':** <udic84100a@istruzione.it>, <udic84400t@istruzione.it>, 'udic843002' <udic843002@istruzione.it>, <udic84600d@pec.istruzione.it>, <udic847009@istruzione.it>, <udic84500n@istruzione.it>, 'IC Manzano' <udic848005@istruzione.it>, <udic849001@istruzione.it>, <udic851001@istruzione.it>, <udic85200r@istruzione.it>, <udic85300l@istruzione.it>, <udic85700x@istruzione.it>, <udic856004@istruzione.it>, <udic855008@istruzione.it>, 'Segreteria Istituto G.Bearzi' <segreteria@bearzi.it>, <bertoni@bertoni-udine.it>, <udic80900e@istruzione.it>, <udic81100e@istruzione.it>, <udic81200a@istruzione.it>, <udic81500t@istruzione.it>, <udic81600n@istruzione.it>, <udic819005@istruzione.it>, 'UDIC818009' <udic818009@istruzione.it>, <udic81700d@istruzione.it>, <udic82009@istruzione.it>, <udic821005@istruzione.it>, <udic822001@istruzione.it>, <udic823oor@istruzione.it>, <udic826008@istruzione.it>, <udic827004@istruzione.it>, <udic82800x@istruzione.it>, <udic82900q@istruzione.it>, <udic83000x@istruzione.it>, <udic83300b@istruzione.it>, <udic83200g@istruzione.it>, <udic83700p@istruzione.it>, <udic83800e@istruzione.it>, <udis00900p@istruzione.it>, <udis00200x@istruzione.it>,
- **Indirizzi nel campo email 'CC':**
- **Indirizzo nel campo 'Rispondi A':** Istituto Comprensivo II di Udine <udic842006@istruzione.it>

## **Allegati**

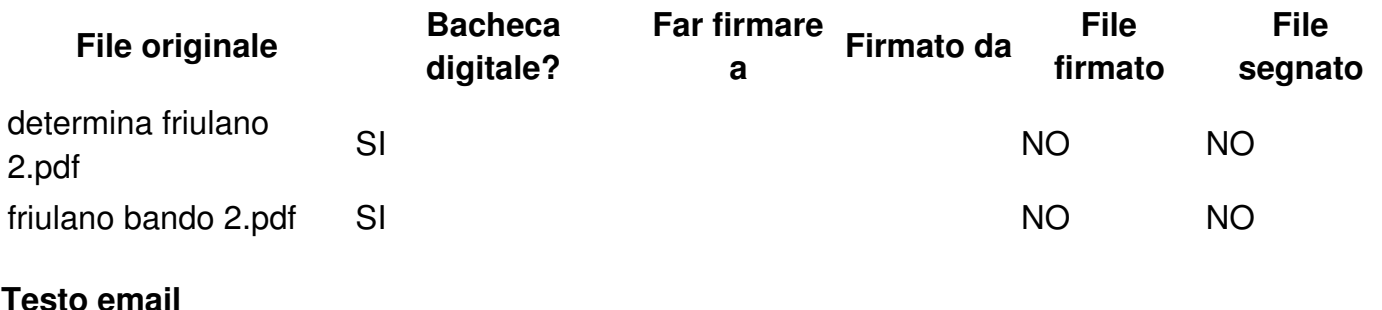

Buongiorno,

si invia quanto in allegato per la pubblicità presso il Vs. Istituto.

Grazie

2 IC UDINE

33100 Udine

Tel. 0432 1276212 centralino

Mail [udic842006@istruzione.it](mailto:udic842006@istruzione.it)

Pec udic842006@pec.istruzione.it